# Download Adobe Photoshop 7.0.1 - 64-bit - Free Download

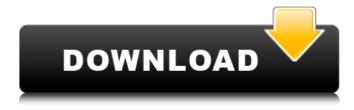

Adobe Photoshop 7.1 Pc Software Download Crack+ Activation Key Download

# In this article, we will be looking at the final stages of creating a composition for the cover of a magazine. Step 1:

Creating the Background Step 2: Adding the Model Step 3: Aligning the Text Step 4: Adding Text Wrapping Step 5: Adding Some Brush Strokes Step 6: Adding a Background Gradient Step 7: Adding a Background Graphic Step 8: Adding an Object Step 9: Getting the Model a Bit Closer Step 10: Fine-Tuning the Background Step 11: Adding Some More Bullets Step 12: Adding More Type Step 13: Bringing Back the Model Step 14: Adding a Small Shadow Step 15: Adding Layers and Gradients Step

16: Splitting Layers Step 17: Getting Some Gradients Step 18: Adding a Bit More Type Step 19: Adding Lighting and Just a Bit More Type Step 20: Using Selections Step 21: Adding a Shadow Step 22: Duplicating Brushes Step 23: Clearing the Background Step 24: Getting Some Details Step 25: Adding Highlights and Depth Step 26: Adding a

Green Hue Step 27: Adding More Details Step 28: Getting More Brushes Step 29: Editing the Type Step 30: Adding Some Subtle Colors Step 31:

Adding a Little More Type Step 32: Checking Out the Compression Step 33: Saving the Image Step 34: Aligning the Type Step 35: Cleaning Up the Layout Step 36: Rasterizing the Type Step 37: Creating a Selection Step 38: Choosing a Font Step 39: Creating a Type Step 40: Adjusting the Type Step 41: Adding a Line Step 42: Setting Brushes Step 43: Checking Up the Type Step 44: Checking Up the Layout Step 45: Checking Up the Type Step 46: Completing the Background Step 47:

Coloring the Model Step 48: Checking Up the Type Step 49: Adjusting the Model's Color Step 50: Choosing a Composite Step 51: Adding a Little Composition Step 52: Getting a Graphic Step 53: Cleaning Up the Background Step

Adobe Photoshop 7.1 Pc Software Download With License Code

 Edit Photos Effectively & Efficiently The first reason is that Photoshop is used by over 200 million people across

the world. The same does not apply to Photoshop Elements. Another reason for Adobe Photoshop (CS) and Photoshop Elements (the desktop version) to be the most popular software is that it has lots of functions (skills) to edit, save and crop images. Users find that they can produce good results with less effort. With a little practice, users are able to produce successful images. 3. Editing Photographs Photoshop is good at painting images. You are able to move objects and type on images. You can add

backgrounds, adjust the color temperature, apply filters and rotate images. It also has an image tool for retouching photos, where you can fix areas of the photo that are out of focus or that contain mistakes. Photoshop Elements is good for graphic design, creating custom icons, logos and other graphics. It provides a basic image editor, and it has features for enhancing digital photos. In the photo retouching tool, it allows you to crop and repair images. It is the best tool for editing

images that you take with a mobile phone or DSLR camera. 4. Creating New Images As Photoshop is used by more than 200 million people across the globe, it is the best tool for creating images. It gives you thousands of tools to add text or to adjust the colors of your image or add new photos to the image. Photoshop Elements is good for creating new images. It comes with the standard image editor, and it contains a few professional software tools. The image editing features do not have that

many tools. 5. Crop Images Effectively & Efficiently The crop tool in Photoshop is very good for crop images. This is also a feature in Photoshop Elements, but it is good for Cropping images. 6. Create Memes For those who want to create memes, Photoshop is the best choice. Photoshop is the best tool for creating memes that contain overlays, textures and effects. It also has tools for adding text, stickers and more. Photoshop Elements does not have a

meme creator. Conclusion If you are not

a specialist in editing images, then Photoshop is a good choice for editing images. If you are a specialist, use Photoshop for an image editor. The best options for editing images is Adobe Photoshop and Adobe Photoshop Elements. If you want to 05a79cecff

## The New Face of Bridal Dresses Sofia and Kate Middleton, Alessandra Ambrosio and Gisele Bundchen, among many other celebrities, have recently walked down the aisle in bridal dresses that leave nothing to the imagination. Through the various media, we have seen a new trend come along. Where were you when you saw this? If you didn't know, you probably still don't. Nowadays, the trend is showing as

fashionable, with a nod of beautiful. Before, there was a stigma of not being able to take a good selfie. The dress code was pretty simple; they had to have a waist that fit around the hips, a full skirt at the bottom and a variety of colors in between. However, not only are the dresses new, but so is the way in which the women themselves look. There is a different sense of confidence and sensuality that these beautiful women exude. Not only are the dresses beautiful, but so is how the women carry

themselves on their big day. The perfect selfie is what has inspired us to do things a bit differently for the bigger day. These photos will help you inspire a new style and feel closer to your true self with your bright, beautiful day. With these photos by Aiden Meagher, you can change your everyday selfies into an almost-perfect wedding photo. And because his photos are taken in the middle of the city, they reflect how easy it is to be photographed in the big city. The pictures take you on an emotional

journey, as you see a bit of the city that you knew when you were younger. The sun, the wind, the people, and even the cars, they all make a big difference and this photo does the same. With a price tag of \$95, the dress is affordable enough for the average person to purchase, and the photos will inspire you to do more than take a picture. The dress may be striking, but it is the art of the photos that makes the big day special. If you're looking for inspiration, these are just a few examples of great photos.

What do you think of these and which one has been the most inspiring to you? Let us know in the comment box below! No Comments ABOUT PIX PIX is the first online gallery for pictures. This is the place to find beautiful images for your websites, marketing material, social media platforms, etc.

What's New in the Adobe Photoshop 7.1 Pc Software Download?

What you see here is someone who was in perpetual worry mode for the last 3

years. He couldn't get out of his worries about his weight and health and his stress levels were horribly high. I've always been pretty fat, but before joining the Conquer Club I didn't really care. I liked myself just the way I was, even if I was a little, well... gaunt. But when I started lurking on other forums and watching people's journal entries and pics, I realized that I wasn't going to fit in. I was also concerned about blood pressure and cholesterol and heart problems and a whole host of other

problems. So I joined Conquer Club. I started learning all about fitness and nutrition, and I began putting together daily workout plans that would get me to where I wanted to be. I've lost 50 lbs in the past 3 years and I'm not where I want to be yet, but I'm getting there. What I'm telling you is that I turned a problem into a solution and I want to do the same for you. I want to show you how to lose weight and get your life back on track, but it all starts with you. You have to want it. Most of you will never get

serious about your life and your health until you decide you want it. You're probably going to need some help. That's OK. I've taken all the help I can get. If you want to watch a video or learn more about fitness and diet, you can visit me on You Tube. You can learn more about me on my website: Don't let me fool you. I'm no doctor. I'm just a fat kid who had an epiphany and went for it. If I can do it, you can too. Keep reading...A couple questions on paring skills I've had my eye on a puppy who I

want to be the only puppy in the house, but the breeder has a clause that says if I get another one of the same sex, it has to be male. If I go with a female, he'll have to be neutered. I want to bring home a neutered male puppy from a reputable breeder, but I'm a little apprehensive about how to go about things. Do I get him neutered first, or do I wait till he's a little bit older? Someone told me that I should just get both

System Requirements For Adobe Photoshop 7.1 Pc Software Download:

Windows Vista Windows XP SP2 Mac OSX 10.6.8 or later DirectX 9.0c DirectX or OpenGL Hardware Acceleration 8GB+ RAM 2 GB+ HDD space Screen resolution 1080p or higher. If you have any trouble installing or running the game please contact us through the contact page. We will do our best to get you sorted. System Requirements:Windows VistaWindows XP SP2Mac OSX 10.6.8 or laterDirectX

### 9.0c

### Related links:

https://smartsizebuildings.com/advert/9-best-free-photoshop-plugins-for-photographers-2020/ https://globaltechla.com/100-free-photoshop-patterns/ https://serene-retreat-29953.herokuapp.com/arabjar.pdf https://trzcrew.tv/free-photoshop-graphic-design-kit-ebooks-and-tutorials/ https://goandwork.net/wp-content/uploads/2022/07/waynelf.pdf https://serippyshop.com/photoshop-7-0-1/ http://sandbox.autoatlantic.com/advert/photoshop-shadows-reset-wistia-rewind/ https://www.7desideri.it/easy-and-safe-download-online-magento-2/ https://omaamart.com/wp-content/uploads/2022/07/jonzeno.pdf http://indiebonusstage.com/metal-gradient-pic/ https://maisonrangee.com/wp-content/uploads/2022/07/Adobe Photoshop CC 2015 Download Mega.pdf https://www.careerfirst.lk/sites/default/files/webform/cv/grangle749.pdf https://www.peyvandmelal.com/wp-content/uploads/2022/07/Photoshop Cs3 2017 2017 -1.pdf https://cobblerlegends.com/photoshop-custom-shapes/ https://arlingtonliquorpackagestore.com/photoshop-cc-2020-23-1-crack/ https://www.asv-ventabren.fr/wp-content/uploads/2022/07/Adobe Photoshop.pdf https://bixiehive.com/wp-content/uploads/2022/06/chrredh.pdf http://mysquare.in/?p=33446 https://baitjadati.com/wp-content/uploads/2022/07/download photoshop cs6 full free version.pdf